# **FinMesh**

*Release 2021*

**Michael Hartmann**

**Sep 23, 2021**

# **TABLE OF CONTENTS:**

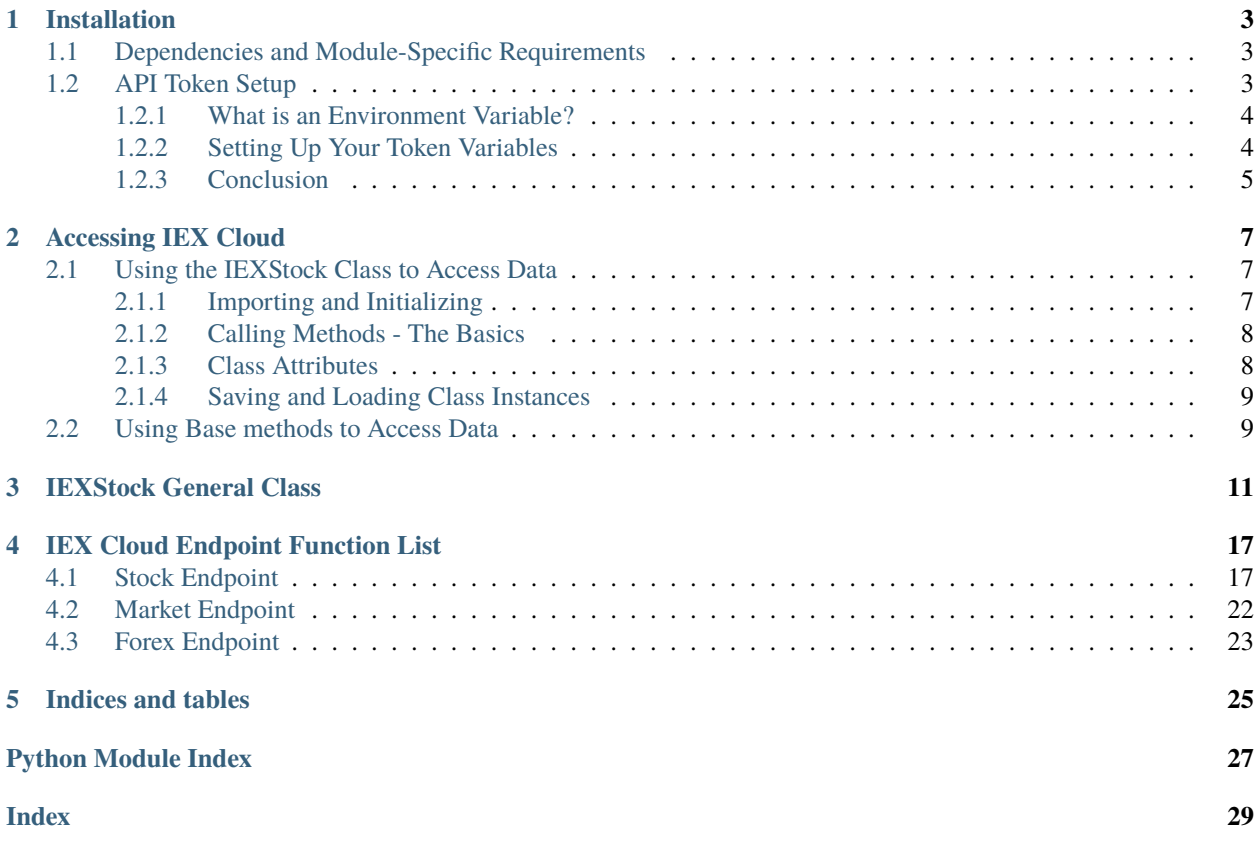

FinMesh is a python-based package that brings together financial data from various sources in one place for ease of use and distribution. The four main sections of FinMesh are (1) the [IEX REST API,](https://iexcloud.io/docs/api/) (2) data from the [US treasury,](https://www.treasury.gov/resource-center/data-chart-center/digitalstrategy/pages/developer.aspx) data from the [US Federal Reserve Economic Data,](https://fred.stlouisfed.org/) and (4) data from the [SECs EDGAR](https://www.sec.gov/edgar/searchedgar/companysearch.html) system.

The purpose of this package and its sub-packages was originally to practice interacting with API data. With third-party API packages there is always the risk of outages or bugs. In building the original IEX wrapper we sought to build something easy to understand and use, that can be updated quickly and accurately.

With the addition of the US Federal data the opportunity arose to create a package that could deliver all sorts of economic and security data from one place. In doing so we hope to create a low-barrier way for beginners to play with large and very useful data sets.

In the future, this package will be updated with new financial and economic APIs. If you know of a low or no cost API that could be incorporated please raise it as an issue and we will work to have it done ASAP.

You can donate to this project [HERE.](https://www.paypal.com/donate?business=5G2WHG76TDH62&no_recurring=1¤cy_code=CAD) If FinMesh has brought you value please consider supporting the project.

### **CHAPTER**

### **ONE**

# **INSTALLATION**

<span id="page-6-0"></span>Install FinMesh using pip for a tested, up-to-date version:

pip install FinMesh

# <span id="page-6-1"></span>**1.1 Dependencies and Module-Specific Requirements**

Depending on your use-case, there may be dependencies that are required for complete functionality. If you are only interested in accessing IEX Cloud, pandas will be the only required install. Below is a list of non-standard packages that are required and the modules that require them:

- Pandas [iex] pip install pandas
- xmltodict [usgov] pip install xmltodict
- Beautiful Soup [edgar] pip install bs4
- Natural Language Toolkit [edgar] pip install nltk

# <span id="page-6-2"></span>**1.2 API Token Setup**

Some APIs require authentication through the use of tokens. These tokens should be set up as environment variables in the bash profile. A great article on how to do this on Mac is available here:

[My Mac OSX Bash Profile](https://natelandau.com/my-mac-osx-bash_profile/)

Or you can follow the guide down below for Mac and Linux.

Click [HERE](https://iexcloud.io/) for your free IEX token. This token must be stored as IEX\_TOKEN in your environment variables.

Click [HERE](https://fred.stlouisfed.org/) for your free FRED token. This token must be stored as FRED\_TOKEN in your environment variables.

### <span id="page-7-0"></span>**1.2.1 What is an Environment Variable?**

Environment variables are used in FinMesh to store API tokens and token-related data. Tokens are like passwords that API providers use to authenticate the requests being made. This ensures that (1) unauthorized parties cannot access the data or spam the API with bogus requests (such as in DDOS attacks) and (2) users can track their useage and manage permissions. The IEX Cloud and FRED APIs both use tokens to authenticate users, and IEX in particular uses tokens to track useage and manage the level of services available.

In these examples we will be setting global environment variables using the standard bash profiles available on both MacOS and Linux. You'll want to fire up a terminal window now so you can follow along.

For Mac users, your bash profile is called .bash\_profile, pretty simple. When you open this, you'll likely find an empty file.

For Linux users, your bash profile is called .bashrc. Depending on your distribution, you may or may not find some pre-made bash shortcuts and other assorted code inside, we don't need to worry about any of that right now.

Your bash profile is stored in the User's home directory, this is the directory that a new terminal window will automatically open into so if you have just opened a new window, you're in the right place! This directory is most commonly denoted with a '~' before a '\$'. If you have navigated into a folder, simply type 'cd' to return to the home directory. Now that you are in the correct directory lets open your bash profile using nano. Nano is simply a text editor that is built into terminal. Type this and then hit enter, and you'll be taken to your bash profile.

Mac:

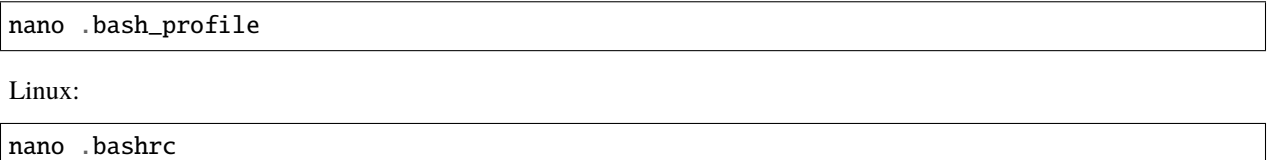

### <span id="page-7-1"></span>**1.2.2 Setting Up Your Token Variables**

Now that you are ready to add some token variables, you can go ahead and collect them from IEX and/or FRED from the links at the beginning of this page.

In the standard IEX\_TOKEN variable, you'll want to paste your PUBLIC token from IEX. This way if you accidentally publish this code, or otherwise have the token compromised you can simply cut that token off from API privileges. You can of course use the secret key, but you are setting yourself up for a security vulnerability.

The IEX\_SANDBOX\_TOKEN is also fairly self-explanatory. You can find this by switching to 'Sandbox Mode' in the IEX Console and looking where your regular tokens would normally be.

The SANDBOX boolean variable will tell FinMesh whether you want to access Sandbox data instead of the real data. This is really useful when you are testing code and don't want to use credits.

The FRED token is even more straight forward. There are no sandbox options and no public/private versions of keys. Simply paste in your token and you are good to go!

Once you've written out the code below and filled in the blanks with the appropriate tokens, your bash profile is all set:

```
# FinMesh Token Setup
# Public IEX Cloud Token
IEX_TOKEN=#PLACE-YOUR-TOKEN-HERE#
# Sandbox IEX Token
IEX_SANDBOX_TOKEN=#PLACE-YOUR-TOKEN-HERE#
```
(continues on next page)

(continued from previous page)

# Sandbox State SANBOX=False # FRED Token FRED\_TOKEN=#PLACE-YOUR-TOKEN-HERE#

You can now exit nano by hitting CTRL+O to writeout(save) your work and then CTRL+X to close the nano editor. Once you are back into the terminal, type the following to apply the changes to your environment.

**Mac:** source .bash\_profile

**Linux:** source .bashrc

### <span id="page-8-0"></span>**1.2.3 Conclusion**

You are now all set up to use FinMesh! If you have questions or concerns you are always free to reach out to me at the links below! In the future this type of setup may not be neccesary as we look at other ways to supply tokens that retains the security and seamlessness of this method while being easier to configure.

#### **CHAPTER**

# **ACCESSING IEX CLOUD**

<span id="page-10-0"></span>These tutorials are meant for those who are new to programming, and cover each step fairly thoroughly. If you are experienced in Python, the docs are more in depth on the actual methods available.

# <span id="page-10-1"></span>**2.1 Using the IEXStock Class to Access Data**

The easiest way to access data for a particular stock (or group of stocks) is using the IEXStock class. It stores relevant information like ticker, date, and data period preferences so you can request data and get it in a single line. It also stores all the requests you've made as dynamic class attributes, meaning you can save on credits. You can output data as JSON or as Pandas, and then through Pandas as either excel or csv format.

The IEXStock class is contained in the iex directory's \_\_init\_\_ file so there is no need to specify further than the directory level.

### <span id="page-10-2"></span>**2.1.1 Importing and Initializing**

When you attach the variable name AAPL to the class, you are doing what is called initializing the class. When you initialize a class, sometimes you are required to input some details about the class. These are called arguments. The IEXStock class only requires a single argument, and that is 'ticker'. This is the ticker or symbol of the stock as a string.

The program will tell you if you forgot an argument and that will look something like this:

```
\gg AAPL = IEXStock()
TypeError: __init__() missing 1 required positional argument: 'ticker'
```
In these examples I'll look at three ways one can get FinMesh into their code. They all accomplish the same thing.

You can import the whole package and call the directory and class:

```
>>> import FinMesh
>>> AAPL = FinMesh.iex.IEXStock('AAPL')
```
You can import the specific IEX module and call the class:

```
>>> from FinMesh import iex
>>> AAPL = iex.IEXStock('AAPL')
```
Or you can import just the class and save yourself some typing:

```
>>> from FinMesh.iex import IEXStock
>>> AAPL = IEXStock('AAPL')
```
### <span id="page-11-0"></span>**2.1.2 Calling Methods - The Basics**

Once you have the method (or function) and have initialized it with the ticker of the stock you want to look at, you can start requesting data. The naming of all the methods in the IEXStock class follow two rigid rules:

1. All method names will match as closely as possible with their names according to IEX Cloud documentation, with all spaces as underscores

and

2. All data request methods under the IEXStock class have the prefix 'get\_'

Here we will request some key stats about the company and their latest quarterly balance sheet.

```
>>> AAPL.get_key_stats()
# A whole bunch of JSON containing the keys and values from the Key Stats endpoint
>>> AAPL.get_balance_sheet()
```
# A whole bunch of JSON containing the keys and values from the latest balance sheet

These methods will return some nice JSON data, but we don't always want JSON data. Pandas is the solution for that. Pandas take data and formats it into dataframes, otherwise known as tables. This makes it easier to work with in Python and export to Excel. If you want to output a Pandas dataframe, simply specify the output:

```
>>> AAPL.get_key_stats(ouput='pandas')
# A nice dataframe containing the keys and values from the Key Stats endpoint
```
### <span id="page-11-1"></span>**2.1.3 Class Attributes**

Every time you call a method, you are making a request to the IEX Cloud API, thus costing you credits. Even the lowest teir has more than enough credits to work with small projects, but as soon as you want to start gathering lots of data, you might run out.

One limited solution to this is keeping the responses from the methods as a class attribute. A class attribute is basically just a characteristic of the class. For example, an attribute of moles is they live undergound.

When you call a method, the result will automatically be assigned to an attribute of the same name, minus the 'get' prefix. You call it with the class anme and no parenthesis.

```
>>> AAPL.key_stats
# A nice dataframe containing the keys and values from the Key Stats endpoint
```
>>> AAPL.balance\_sheet # A whole bunch of JSON containing the keys and values from the latest balance sheet

Notice that when we call the attributes they return different data types. That is because the attribute will be whatever output type (JSON or DataFrame) was requested last.

### <span id="page-12-0"></span>**2.1.4 Saving and Loading Class Instances**

FinMesh uses Pickle to save and load states. It's a Python standard library and is perfect for the task. When we 'pickle' something (like a cucumber or a class instance) we are preserving it for later.

Pickling is useful because every time you call a class method, you are using IEX Cloud credits. To keep from having to make the same request over and over, we can save the class (and the information that has been assigned to a class attribute) for later. Pickling is fairly straight forward. Let's say we create an instance of IEXStock for AAPL, and call the key stats method. Then we will pickle the result to save it for later:

```
>>> AAPL = IEXStock('AAPL')
>>> AAPL.get_key_stats()
# A whole bunch of JSON containing the keys and values from the Key Stats endpoint
>>> AAPL.pickle_class_state()
# Output a file with the pickled class inside.
```
In this example, assuming the date is January 27th, 2022, the output file would be called 'AAPL\_2022-01-27. pickle'. An internal method takes care of naming the file so that every one is predictable and standard.

In order to load a pickled class, we can call the unpickle\_class\_state(\*file\*) method, specifying the file name of the pickled state.

# <span id="page-12-1"></span>**2.2 Using Base methods to Access Data**

The IEXStock class is built on a collection of sub-modules containing simple methods that request and receive JSON. These have no Pandas output and are purposefully minimum viable methods for accessing IEX Cloud data.

The base methods for IEX Cloud are contained in the stock, premium, market, and forex modules. You will need to specify which module you would like to access in the import path. All the methods you need for stock specific data will be in the stock sub-module.

### **IEXSTOCK GENERAL CLASS**

#### <span id="page-14-1"></span><span id="page-14-0"></span>class iex.IEXStock(*ticker*, *period='quarter'*, *last=1*, *autopopulate=False*)

A class that is built around retrieving data from the IEX Cloud API service. All available data is derived from functions defined in the stock.py module, and are implemented here with a "**get\_**" prefix. All data is available in CSV format, and can be grouped together for bulk file writing. CSV data is parsed, built and written using a scratch-built parser and this is why there is not currently any Excel output options. Beta version will use Pandas. This is currently about 75% completed. All data retrieved is automatically stored in the corrosponding class attribute (sans "**get\_**" prefix). Data set to class attributes can be saved to file and subsequently loaded from that file to limit credit usage in IEX Cloud.

#### **Parameters**

- ticker (string, required) The symbol or ticker of the stock for which the class is to be created.
- **period** (string, optional) Default is 'quarter'. Allows a user to set period data for all income statement requests.
- last (integer, optional) Default is 1. Allows a user to specify how many statements to retrieve of financial statement data.
- autopopulate (boolean, optional) Automatically populates key information as class attributes. Uses methods 'basic\_information' and 'price\_information'

#### basic information()

6 credits per symbol requested. Makes requests to the company and key stat IEX endpoints. Sets class attributes for:

Company name (self.company\_name)

Industry (self.industry)

Market Capitalization (self.market\_cap)

P/E Ratio (self.pe\_ratio)

Beta (self.beta)

#### get\_advanced\_fundementals(*period*, *output=None*)

75,000 credits per symbol requested. CSV is formatted vertically with keys in the first column. Sets class attribute 'advanced\_fundementals'

**Returns** Immediate access to the data points in IEX models for 2850+ companies. Models are updated daily.

#### **Parameters**

• period (accepted values are ['annual', 'quarterly'], optional) – Time interval of statements. Defaults to quarterly

- <span id="page-15-0"></span>• **last** (integer, optional) – Number of periods to return, up to 4 for annual and 16 for quarterly. Defaults to 1.
- output (accepted values are ['dataframe', 'csv', 'excel'], optional) Determines the output of the data. Default is raw JSON.

#### get\_advanced\_stats(*output=None*)

3,005 credits per symbol requested. Sets class attribute 'advanced\_stats'.

- **Returns** Buffed version of key stats with selected financial data and more. Includes all data points from 'key stats'.
- Parameters output (accepted values are ['dataframe', 'csv', 'excel'], optional) – Determines the output of the data. Default is raw JSON.

#### get\_analyst\_recommendations(*output=None*)

Premium Data. 1,000 premium credits per symbol requested. Sets class attribute 'analyst recommendations'.

**Returns** Analyst stock recommendations for the requested stock from the last four months.

**Parameters output** (accepted values are ['dataframe', 'csv', 'excel'], optional) – Determines the output of the data. Default is raw JSON.

#### get\_balance\_sheet(*period=None*, *last=None*, *output=None*)

3,000 credits per symbol requested.

Sets class attribute 'self.balance\_sheet'

**Returns** Balance sheet data for the requested company. If any non-JSON output is chosen, the method will return a Pandas DataFrame with the data from this endpoint.

#### **Parameters**

- period (accepted values are ['annual', 'quarterly'], optional) Time interval of statements. Defaults to quarterly
- **last** (integer, optional) Number of periods to return, up to 4 for annual and 16 for quarterly. Defaults to 1.
- output (accepted values are ['dataframe', 'csv', 'excel'], optional) Determines the output of the data. Default is raw JSON.

#### get\_basic\_financials(*output=None*)

5000 credits per symbol requested. Note that fetching all three full financial statements has the same credit cost as this endpoint. Sets class attribute 'basic\_financials'.

**Returns** Basic financial data from the requested company.

Parameters output (accepted values are ['dataframe', 'csv', 'excel'], optional) – Determines the output of the data. Default is raw JSON.

get\_cash\_flow\_statement(*period=None*, *last=None*, *output=None*)

1,000 credits per symbol requested.

Sets class attribute 'self.cash\_flow\_statement'

**Returns** Cash flow statement data for the requested company. If any non-JSON output is chosen, the method will return a Pandas DataFrame with the data from this endpoint.

#### **Parameters**

• period (accepted values are ['annual', 'quarterly'], optional) – Time interval of statements. Defaults to quarterly

- <span id="page-16-0"></span>• last (integer, optional) – Number of periods to return, up to 4 for annual and 16 for quarterly. Defaults to 1.
- output (accepted values are ['dataframe', 'csv', 'excel'], optional) Determines the output of the data. Default is raw JSON.

#### get\_company(*output=None*)

1 credit per symbol requested. Sets class attribute 'company'.

**Returns** General information on the company requested.

Parameters output (accepted values are ['dataframe', 'csv', 'excel'], optional) – Determines the output of the data. Default is raw JSON.

#### get\_delayed\_quote(*output=None*)

1 credit per symbol requested. Sets class attribute 'delayed\_quote'.

**Returns** 15 minute delayed quote for the requested symbol.

**Parameters output** (accepted values are ['dataframe', 'csv', 'excel'], optional) – Determines the output of the data. Default is raw JSON.

#### get\_dividends(*scope*, *output=None*)

10 credits per symbol requested. Sets class attribute 'dividends'.

**Returns** Basic dividend information for the requested symbol.

#### **Parameters**

- scope (accepted arguments: ['5y','2y','1y','ytd','6m','3m','1m','next'], required) – the range of data needed.
- output (accepted values are ['dataframe', 'csv', 'excel'], optional) Determines the output of the data. Default is raw JSON.

#### get\_financial\_statements(*period=None*, *last=None*, *output=None*)

5,000 credits per symbol requested. This is useful if you want to update the query parameters after you've made some requests. It's just a time saver.

**Returns** All financial statement data for the requested company and sets class attribute for each individual statement, and returns a list of the attribute names.

#### **Parameters**

- period (accepted values are ['annual', 'quarterly'], optional) Time interval of statements. Defaults to quarterly
- last (integer, optional) Number of periods to return, up to 4 for annual and 16 for quarterly. Defaults to 1.
- output (accepted values are ['dataframe', 'csv', 'excel'], optional) Determines the output of the data. Default is raw JSON.

#### get\_fund\_ownership(*output=None*)

10,000 credits per symbol requested. Sets class attribute 'fund\_ownership'.

**Returns** 10 largest institutional holders of the requested company.

**Parameters output** (accepted values are ['dataframe', 'csv', 'excel'], optional) – Determines the output of the data. Default is raw JSON.

#### get\_historical\_price(*time\_frame*, *date=None*, *chart\_by\_day=False*, *chart\_close\_only=False*, *output=None*)

10 credits per day requested when part of a time frame. (Full Data) 50 credits per single day, minute data.

#### <span id="page-17-0"></span>**Parameters**

- time\_frame (string) Determines how far back to retrieve data. Set to 'date' if only one specific day is required.
- date (string) If 'date' is specified in time\_frame, this is the date that you wish to access.
- **chart\_by\_date** (boolean) If a single date is requested, setting param to True only returns OHLC data instead of minutely data.
- output (accepted values are ['dataframe', 'csv', 'excel'], optional) Determines the output of the data. Default is raw JSON.

#### get\_income\_statement(*period=None*, *last=None*, *output=None*)

1,000 credits per symbol requested.

Sets class attribute 'self.income\_sheet'

**Returns** Income sheet data for the requested company. If any non-JSON output is chosen, the method will return a Pandas DataFrame with the data from this endpoint.

#### **Parameters**

- period (accepted values are ['annual', 'quarterly'], optional) Time interval of statements. Defaults to quarterly
- last (integer, optional) Number of periods to return, up to 4 for annual and 16 for quarterly. Defaults to 1.
- output (accepted values are ['dataframe', 'csv', 'excel'], optional) Determines the output of the data. Default is raw JSON.

#### get\_insider\_roster(*output=None*)

5,000 credits per symbol requested. Sets class attribute 'insider\_roster'.

**Returns** Top 10 insiders, with the most recent information.

Parameters output (accepted values are ['dataframe', 'csv', 'excel'], optional) – Determines the output of the data. Default is raw JSON.

#### get\_insider\_transactions(*output=None*)

50 credits per transaction per symbol requested. Sets class attribute 'insider\_transactions'.

**Returns** Insider transactions with the most recent information.

**Parameters** output (accepted values are ['dataframe', 'csv', 'excel'], optional) – Determines the output of the data. Default is raw JSON.

#### get\_institutional\_ownership(*output=None*)

10,000 credits per symbol requested. Sets class attribute 'institutional\_ownership'.

- **Returns** 10 largest instituional owners for the requested stock. This is defined as explicitly buy or sell-side only.
- Parameters output (accepted values are ['dataframe', 'csv', 'excel'], optional) – Determines the output of the data. Default is raw JSON.

#### get\_key\_stats(*stat=None*, *output=None*)

5 credits per symbol requested, 1 credit per stat per symbol requested. Sets class attribute 'key\_stats'.

**Returns** Important stats for the requested company.

#### **Parameters**

• stat (string, optional) – If you would like to querie one single stat, you can enter that here.

• output (accepted values are ['dataframe', 'csv', 'excel'], optional) – Determines the output of the data. Default is raw JSON.

#### <span id="page-18-0"></span>get\_largest\_trades(*output=None*)

1 credit per trade per symbol requested. Sets class attribute 'largest\_trades'.

**Returns** 15 minute delayed, last sale eligible trades.

#### **Parameters**

- stat (string, optional) If you would like to querie one single stat, you can enter that here.
- output (accepted values are ['dataframe', 'csv', 'excel'], optional) Determines the output of the data. Default is raw JSON.

#### get\_logo()

1 credit per symbol requested. Sets class attribute 'logo'.

**Returns** Google APIs link (bare url string) to the logo for the requested stock.

#### get\_news(*last=10*, *output=None*)

1 credit per news article per symbol requested. Sets class attribute 'news'.

**Returns** Intraday news from over 3,000 global news sources including major publications, regional media, and social.

#### **Parameters**

- last (integer,  $min = 1$  max = 50) Number of article to return. Defualt = 10
- output (accepted values are ['dataframe', 'csv', 'excel'], optional) Determines the output of the data. Default is raw JSON.

#### get\_ohlc(*output=None*)

2 credits per symbol requested. Sets class attribute 'ohlc'.

**Returns** Official open and close for a give symbol.

```
Parameters output (accepted values are ['dataframe', 'csv', 'excel'],
   optional) – Determines the output of the data. Default is raw JSON.
```
#### get\_peers()

500 credits per symbol requested. Sets class attribute 'peers'.

**Returns** List of peer company's tickers in Python list form.

#### get\_price\_target(*output=None*)

Premium Data. 500 premium credits per symbol requested. CSV is formatted vertically with keys in the first column. Sets class attribute 'price\_target'.

**Returns** Latest avg, high, and low analyst price target for a symbol.

Parameters output (accepted values are ['dataframe', 'csv', 'excel'], optional) – Determines the output of the data. Default is raw JSON.

#### get\_quote(*output=None*)

1 credit per symbol requested. CSV is formatted vertically with keys in the first column. Sets class attribute 'quote'.

**Returns** Quote data for the requested symbol.

Parameters output (accepted values are ['dataframe', 'csv', 'excel'], optional) – Determines the output of the data. Default is raw JSON.

#### <span id="page-19-0"></span>pandas\_financial\_json(*json*, *statement*)

Returns a dataframe for the requested financial statement.

#### **Parameters**

- json (string, raw json, required) the raw json output from IEX Cloud containing financial statement data.
- statement (accepted values are : 'balancesheet', 'incomestatement', and 'cashflow'.) – the name of the statement as used by IEX Cloud.

#### pandas\_listofdict\_json(*json*)

Returns a dataframe for the requested list of dictionaries json document.

**Parameters** json (raw json) – the raw json output from IEX Cloud containing a list of dictionary.

#### pandas\_price\_json(*json*)

Returns a dataframe for the requested price statement.

**Parameters** json (*raw* json) – the raw json output from IEX Cloud containing daily price data.

#### pandas\_singledict\_json(*json*, *in\_list=False*)

Returns a dataframe for the requested dictionary json document.

#### **Parameters**

- json (raw json) the raw json output from IEX Cloud containing a list of dictionary.
- in\_list (boolean) whether the disctionary is conatined within a list element, that is, inside square braces.

#### pickle\_class\_state()

This method takes the current state of the class and pickles it as-is. This will preserve all attributes of the current class instance. Recalling/loading the class can be done with the iex.unpickle\_class\_state() Filename is automatically created as '#ticker#\_#date#\_pickle.pickle'

#### price()

1 credit per symbol requested.

**Returns** Most recent price for the requested company and sets class attribute 'self.price'.

#### price\_information()

6 credits per symbol requested. Makes requests to the key stat and price endpoints. Sets class attributes for:

52 week high (week52\_high), 52 week low (week52\_low)

200 day moving average (moving\_average\_200), 50 day moving average (moving\_average\_50)

Most recent price (self.price)

#### set\_date()

Sets the date attribute. This is needed keep save and load funcionality smooth.

# **IEX CLOUD ENDPOINT FUNCTION LIST**

# <span id="page-20-2"></span><span id="page-20-1"></span><span id="page-20-0"></span>**4.1 Stock Endpoint**

iex.stock.balance\_sheet(*symbol*, *vprint=False*, *\*\*queries*)

**Returns** Balance sheet financial statement for the requested stock.

#### **Parameters**

- symbol (string, required) The ticker or symbol of the stock you would like to request.
- queries (key value pair where key is variable and value is string) Standard kwargs parameter.

iex.stock.book(*symbol*, *vprint=False*)

**Returns** Book price for the requested stock.

Parameters symbol (string, required) – The ticker or symbol of the stock you would like to request.

iex.stock.cash\_flow(*symbol*, *vprint=False*, *\*\*queries*)

**Returns** Cash sheet financial statment for the requested stock.

#### **Parameters**

- symbol (string, required) The ticker or symbol of the stock you would like to request.
- queries (key value pair where key is variable and value is string) Standard kwargs parameter.

iex.stock.collection(*collectionType*, *collectionName*, *vprint=False*)

**Returns** Quotes for stock in the requested collection type.

#### **Parameters**

- collectionType (accepted values are ['sector', 'tag', 'list'], required) The type of data returned by the endpoint.
- collectionName (string, required) Name of the sector, tag, or list to return. List of names available on IEX Cloud.

iex.stock.company(*symbol*, *vprint=False*)

<span id="page-21-0"></span>**Returns** Company data such as website, address, and description for the requested company.

Parameters symbol (string, required) - The ticker or symbol of the stock you would like to request.

iex.stock.delayed\_quote(*symbol*, *vprint=False*)

**Returns** 15-minute delayed market quote for the requested ticker.

**Parameters symbol** (string, required) – The ticker or symbol of the stock you would like to request.

iex.stock.dividends(*symbol*, *scope*, *vprint=False*)

**Returns** Returns dividend information for a requested ticker.

**Parameters**

- symbol (string, required) The ticker or symbol of the stock you would like to request.
- scope  $(accepted \ arguments: [\n '5y', '2y', '1y', 'ytd', '6m', '3m', '1m', 'next'],$ required) – The range of data needed.

iex.stock.earnings(*symbol*, *last=None*, *field=None*, *vprint=False*)

**Returns** Earnings data such as actual EPS, beat/miss, and date for the requested ticker.

#### **Parameters**

- symbol (string, required) The ticker or symbol of the stock you would like to request.
- last (string, optional) The number of previous earnings to return.
- field (string, optional) The specific field from the earnings report ot return.

iex.stock.estimates(*symbol*, *vprint=False*)

**Returns** Latest future earnings estimates for the requested ticker.

**Parameters symbol** (string, required) – The ticker or symbol of the stock you would like to request.

iex.stock.financials(*symbol*, *period=None*, *vprint=False*)

**Returns** Brief overview of a company's financial statements.

#### **Parameters**

- symbol (string, required) The ticker or symbol of the stock you would like to request.
- period (accepted values are ['annual', 'quarterly'], optional) The time interval of financial statements returned.

iex.stock.fund\_ownership(*symbol*, *vprint=False*)

**Returns** Largest 10 fund owners of the requested ticker. This excludes explicit buy or sell-side firms.

**Parameters symbol** (string, required) – The ticker or symbol of the stock you would like to request.

```
iex.stock.historical_price(symbol, period, date=None, vprint=False, **queries)
     This is a mess and will soon be deprecated in favour of an args and kwargs based approach.
```
iex.stock.income\_statement(*symbol*, *vprint=False*, *\*\*queries*)

**Returns** Income statement financial data for the requested ticker.

**Parameters**

- symbol (string, required) The ticker or symbol of the stock you would like to request.
- queries (key value pair where key is variable and value is string) Standard kwargs parameter.

iex.stock.insider\_roster(*symbol*, *vprint=False*)

**Returns** 10 largest insider owners for the requested ticker.

**Parameters symbol** (string, required) – The ticker or symbol of the stock you would like to request.

iex.stock.insider\_summary(*symbol*, *vprint=False*)

**Returns** Summary of the insiders and their actions within the last 6 months for the requested ticker.

**Parameters symbol** (string, required) – The ticker or symbol of the stock you would like to request.

iex.stock.insider\_transactions(*symbol*, *vprint=False*)

**Returns** Summary of insider transactions for the requested ticker.

**Parameters symbol** (string, required) – The ticker or symbol of the stock you would like to request.

iex.stock.institutional\_ownership(*symbol*, *vprint=False*)

- **Returns** 10 largest instituional owners for the requested ticker. This is defined as explicitly buy or sell-side only.
- **Parameters symbol** (string, required) The ticker or symbol of the stock you would like to request.

iex.stock.ipo\_today(*vprint=False*)

**Returns** List of IPOs happening today.

iex.stock.ipo\_upcoming(*vprint=False*)

**Returns** List of upcoming IPOs for the current and next month.

iex.stock.key\_stats(*symbol*, *stat=False*, *vprint=False*)

**Returns** Important and key statistics for the requested ticker.

**Parameters**

• symbol (string, required) – The ticker or symbol of the stock you would like to request.

• stat (string, optional) – The specific stat which you would like to return.

#### <span id="page-23-0"></span>iex.stock.largest\_trades(*symbol*, *vprint=False*)

**Returns** Delayed list of largest trades for the requested ticker.

**Parameters symbol** (string, required) – The ticker or symbol of the stock you would like to request.

iex.stock.logo(*symbol*, *vprint=False*)

**Returns** Google APIs link to the logo for the requested ticker.

**Parameters symbol** (string, required) – The ticker or symbol of the stock you would like to request.

iex.stock.market\_list(*list\_type*, *displayPercent=None*, *vprint=False*)

**Returns** 10 largest companies in the specified list.

#### **Parameters**

- list\_type (accepted values are ['mostactive', 'gainers', 'losers', 'iexvolume', 'iexpercent', 'premarket\_losers', 'postmarket\_losers', 'premarket\_gainers', 'postmarket\_gainers'], required) – The list that you would like to return.
- displayPercent (boolean, optional) Whether you would like to see the percentage values multiplied by 100

iex.stock.market\_volume(*format=None*, *vprint=False*)

**Returns** Market wide trading volume.

**Parameters format** (accepted value is 'csv', optional) – The output format of the endpoint

iex.stock.new\_historical\_price(*symbol*, *period*, *date=None*, *chartByDay=False*, *vprint=False*, *\*\*query\_string\_params*)

> **Returns** Adjusted and unadjusted historical data for up to 15 years, and historical minute-by-minute intraday prices for the last 30 trailing calendar days.

#### **Parameters**

- symbol (string, required) The ticker or symbol of the stock you would like to request.
- **period** The period of data you would like to have returned.

Accepted arguments are ['max', '5y', '2y', '1y', 'ytd', '6m', '3m', '1m', '1mm', '5d', '5dm', 'date', 'dynamic'] :type period: string, required :param date: If used with the query parameter chartByDay, then this returns historical OHLCV data for that date. Otherwise, it returns data by minute for a specified date. Date format YYYYM-MDD :type date: string, optional :param chartByDay: If single date is specified, this returns historical OHLCV data for that date. :type chartByDay: boolean, optional

Query string parameters allow you to specify what data you want on a finer scale. Boolean parameters should be typed as strings in the following format: 'key=value'

A full list of these parameters can be found in the IEX documentation.

<span id="page-24-0"></span>iex.stock.news(*symbol*, *last=None*, *vprint=False*)

**Returns** News item summaries for the requested ticker.

**Parameters**

- symbol (string, required) The ticker or symbol of the stock you would like to request.
- last (integer, optional) The number of news items to return.

iex.stock.ohlc(*symbol*, *vprint=False*)

**Returns** Most recent days open, high, low, and close data for the requested ticker.

**Parameters symbol** (string, required) – The ticker or symbol of the stock you would like to request.

iex.stock.peers(*symbol*, *vprint=False*)

**Returns** List of a requested ticker's peers.

Parameters symbol (string, required) - The ticker or symbol of the stock you would like to request.

iex.stock.previous(*symbol*, *vprint=False*)

**Returns** Previous day's price data for the requested ticker.

**Parameters symbol** (string, required) – The ticker or symbol of the stock you would like to request.

iex.stock.price(*symbol*, *vprint=False*)

**Returns** Single float value of the requested ticker's price.

**Parameters symbol** (string, required) – The ticker or symbol of the stock you would like to request.

iex.stock.price\_target(*symbol*, *vprint=False*)

**Returns** Analyst's price targets for the requested ticker.

Parameters symbol (string, required) – The ticker or symbol of the stock you would like to request.

iex.stock.quote(*symbol*, *field=None*, *vprint=False*)

**Returns** rice quote data for the requested ticker. Fields are able to be called individually.

**Parameters**

- symbol (string, required) The ticker or symbol of the stock you would like to request.
- field (string, optional) The specific field from the quote endpoint you would like to return.

iex.stock.recommendation\_trends(*symbol*, *vprint=False*)

**Returns** Analyst recommendations for the requested ticker.

<span id="page-25-1"></span>**Parameters symbol** (string, required) – The ticker or symbol of the stock you would like to request.

iex.stock.sector\_performance(*vprint=False*)

**Returns** Market performance for all sectors.

```
iex.stock.splits(symbol, scope=None, vprint=False)
```
**Returns** Record of stock splits for the requested ticker.

**Parameters**

- symbol (string, required) The ticker or symbol of the stock you would like to request.
- scope (accepted arguments: ['5y','2y','1y','ytd','6m','3m','1m','next'], optional) – The range of data needed.

iex.stock.today\_earnings(*vprint=False*)

**Returns** Earnings data released today, grouped by timing and stock.

iex.stock.volume\_by\_venue(*symbol*, *vprint=False*)

**Returns** rading volume for the requested ticker by venue.

**Parameters symbol** (string, required) – The ticker or symbol of the stock you would like to request.

**..automethod:: unpickle\_class\_state**

**members**

### <span id="page-25-0"></span>**4.2 Market Endpoint**

iex.market.commodities(*symbol*, *vprint=False*)

**Returns** Commodites data for the requested commodities symbol.

**Parameters symbol** (string, required) – The symbol of the commodity you would like to return.

iex.market.economic\_data(*symbol*, *vprint=False*)

**Returns** Economic data for the requested economic indicator symbol.

**Parameters symbol** (string, required) – The symbol of the economic indicator you would like to return.

iex.market.generic\_data\_point(*symbol*, *key=None*, *vprint=False*)

**Returns** Generic endpoint used to access all 'Data Point' data sets on IEX

**Parameters symbol** (string, required) – The symbol of the data point you would like to return.

iex.market.generic\_time\_series(*symbol*, *\*args*, *vprint=False*)

<span id="page-26-1"></span>**Returns** Generic endpoint used to access all 'Time Series' data sets on IEX

**Parameters symbol** (string, required) – The symbol of the time series data you would like to return.

# <span id="page-26-0"></span>**4.3 Forex Endpoint**

iex.forex.forex\_conversion(*symbols*, *amount*, *vprint=False*)

**Returns** Converts one currency to another using up-to-date currency information.

**Parameters**

- symbol (string, required) The symbol of the currency pair you would like to return.
- amount (float, required) The amount of the primary currency you wish to calculate and exchange rate on.

iex.forex.forex\_historical(*symbols*, *vprint=False*, *\*\*queries*)

**Returns** Historical FOREX rates for the requested currency pair symbol.

**Parameters symbol** (string, required) – The symbol of the currency pair you would like to return.

**Returns** Latest FOREX rate for the requested currency pair symbol.

Parameters symbol (string, required) - The symbol of the currency pair you would like to return.

iex.forex.forex\_latest\_rate(*symbols*, *vprint=False*)

### **CHAPTER**

# **FIVE**

# **INDICES AND TABLES**

- <span id="page-28-0"></span>• genindex
- modindex
- search

# **PYTHON MODULE INDEX**

<span id="page-30-0"></span>i iex.forex, [23](#page-26-0) iex.market, [22](#page-25-0) iex.stock, [17](#page-20-1)

# **INDEX**

### <span id="page-32-0"></span>B

balance\_sheet() (*in module iex.stock*), [17](#page-20-2) basic\_information() (*iex.IEXStock method*), [11](#page-14-1) book() (*in module iex.stock*), [17](#page-20-2)

# C

cash\_flow() (*in module iex.stock*), [17](#page-20-2) collection() (*in module iex.stock*), [17](#page-20-2) commodities() (*in module iex.market*), [22](#page-25-1) company() (*in module iex.stock*), [17](#page-20-2)

# D

delayed\_quote() (*in module iex.stock*), [18](#page-21-0) dividends() (*in module iex.stock*), [18](#page-21-0)

# E

earnings() (*in module iex.stock*), [18](#page-21-0) economic\_data() (*in module iex.market*), [22](#page-25-1) estimates() (*in module iex.stock*), [18](#page-21-0)

# F

financials() (*in module iex.stock*), [18](#page-21-0) forex\_conversion() (*in module iex.forex*), [23](#page-26-1) forex\_historical() (*in module iex.forex*), [23](#page-26-1) forex\_latest\_rate() (*in module iex.forex*), [23](#page-26-1) fund\_ownership() (*in module iex.stock*), [18](#page-21-0)

# G

generic\_data\_point() (*in module iex.market*), [22](#page-25-1) generic\_time\_series() (*in module iex.market*), [22](#page-25-1) get\_advanced\_fundementals() (*iex.IEXStock method*), [11](#page-14-1) get\_advanced\_stats() (*iex.IEXStock method*), [12](#page-15-0) get\_analyst\_recommendations() (*iex.IEXStock method*), [12](#page-15-0) get\_balance\_sheet() (*iex.IEXStock method*), [12](#page-15-0) get\_basic\_financials() (*iex.IEXStock method*), [12](#page-15-0) get\_cash\_flow\_statement() (*iex.IEXStock method*), [12](#page-15-0) get\_company() (*iex.IEXStock method*), [13](#page-16-0) get\_delayed\_quote() (*iex.IEXStock method*), [13](#page-16-0)

get\_dividends() (*iex.IEXStock method*), [13](#page-16-0) get\_financial\_statements() (*iex.IEXStock method*), [13](#page-16-0) get\_fund\_ownership() (*iex.IEXStock method*), [13](#page-16-0) get\_historical\_price() (*iex.IEXStock method*), [13](#page-16-0) get\_income\_statement() (*iex.IEXStock method*), [14](#page-17-0) get\_insider\_roster() (*iex.IEXStock method*), [14](#page-17-0) get\_insider\_transactions() (*iex.IEXStock method*), [14](#page-17-0) get\_institutional\_ownership() (*iex.IEXStock method*), [14](#page-17-0) get\_key\_stats() (*iex.IEXStock method*), [14](#page-17-0) get\_largest\_trades() (*iex.IEXStock method*), [15](#page-18-0) get\_logo() (*iex.IEXStock method*), [15](#page-18-0) get\_news() (*iex.IEXStock method*), [15](#page-18-0) get\_ohlc() (*iex.IEXStock method*), [15](#page-18-0) get\_peers() (*iex.IEXStock method*), [15](#page-18-0) get\_price\_target() (*iex.IEXStock method*), [15](#page-18-0) get\_quote() (*iex.IEXStock method*), [15](#page-18-0)

# H

historical\_price() (*in module iex.stock*), [18](#page-21-0)

### I

iex.forex module, [23](#page-26-1) iex.market module, [22](#page-25-1) iex.stock module, [17](#page-20-2) IEXStock (*class in iex*), [11](#page-14-1) income\_statement() (*in module iex.stock*), [19](#page-22-0) insider\_roster() (*in module iex.stock*), [19](#page-22-0) insider\_summary() (*in module iex.stock*), [19](#page-22-0) insider\_transactions() (*in module iex.stock*), [19](#page-22-0) institutional\_ownership() (*in module iex.stock*), [19](#page-22-0) ipo\_today() (*in module iex.stock*), [19](#page-22-0) ipo\_upcoming() (*in module iex.stock*), [19](#page-22-0)

### K

key\_stats() (*in module iex.stock*), [19](#page-22-0)

# L

largest\_trades() (*in module iex.stock*), [20](#page-23-0) logo() (*in module iex.stock*), [20](#page-23-0)

### M

market\_list() (*in module iex.stock*), [20](#page-23-0) market\_volume() (*in module iex.stock*), [20](#page-23-0) module iex.forex, [23](#page-26-1) iex.market, [22](#page-25-1) iex.stock, [17](#page-20-2)

### N

new\_historical\_price() (*in module iex.stock*), [20](#page-23-0) news() (*in module iex.stock*), [20](#page-23-0)

# O

ohlc() (*in module iex.stock*), [21](#page-24-0)

### P

```
pandas_financial_json() (iex.IEXStock method), 15
pandas_listofdict_json() (iex.IEXStock method),
         16
pandas_price_json() (iex.IEXStock method), 16
pandas_singledict_json() (iex.IEXStock method),
         16
peers() (in module iex.stock), 21
pickle_class_state() (iex.IEXStock method), 16
previous() (in module iex.stock), 21
price() (iex.IEXStock method), 16
price() (in module iex.stock), 21
price_information() (iex.IEXStock method), 16
price_target() (in module iex.stock), 21
```
# Q

quote() (*in module iex.stock*), [21](#page-24-0)

# R

recommendation\_trends() (*in module iex.stock*), [21](#page-24-0)

# S

sector\_performance() (*in module iex.stock*), [22](#page-25-1) set\_date() (*iex.IEXStock method*), [16](#page-19-0) splits() (*in module iex.stock*), [22](#page-25-1)

# T

today\_earnings() (*in module iex.stock*), [22](#page-25-1)

### V

volume\_by\_venue() (*in module iex.stock*), [22](#page-25-1)